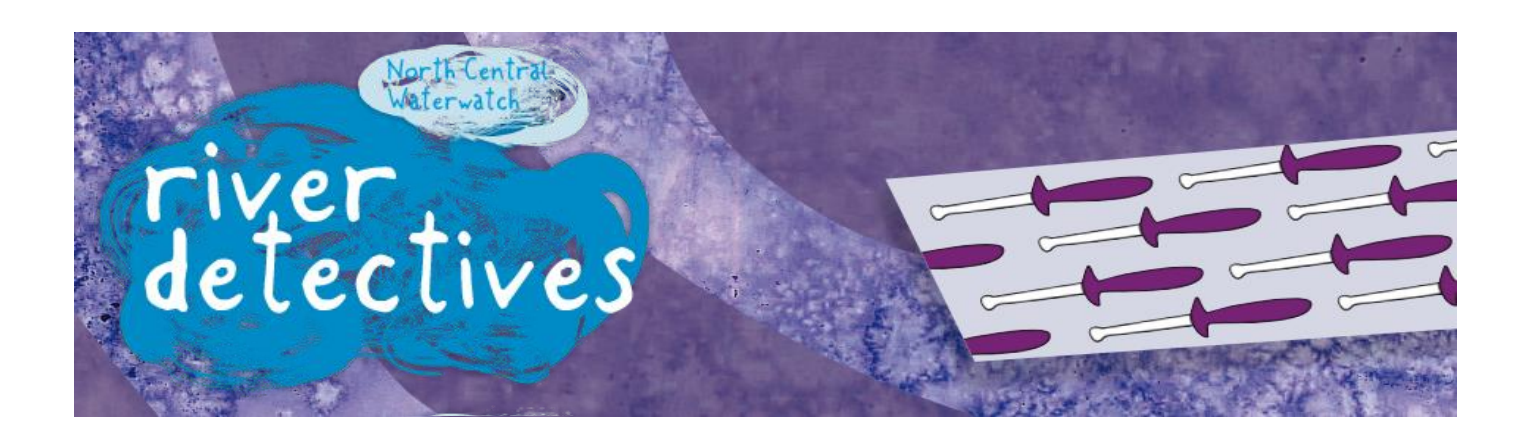

## **Water Quality Results Poster – month at a glance**

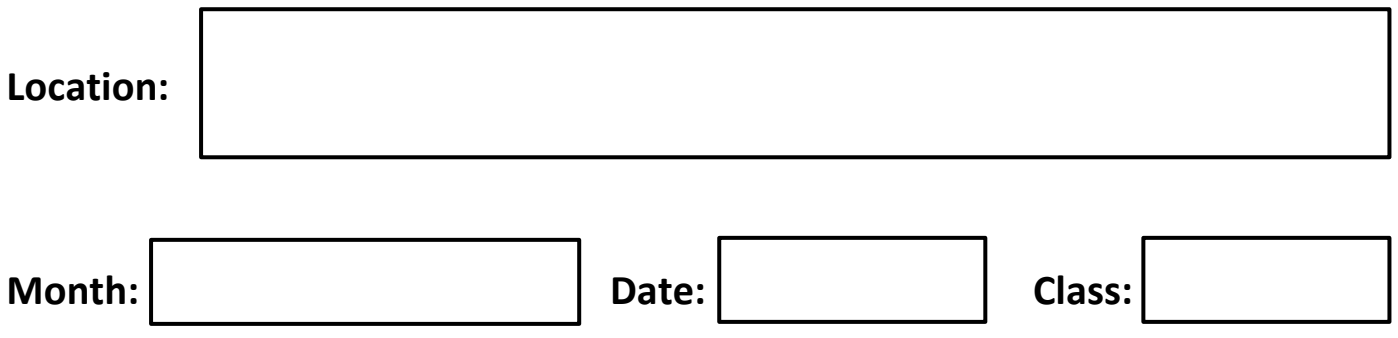

**Compare your results to water quality ratings charts in Field Manual or on website to rate the water quality in your region and circle the appropriate fish icon**

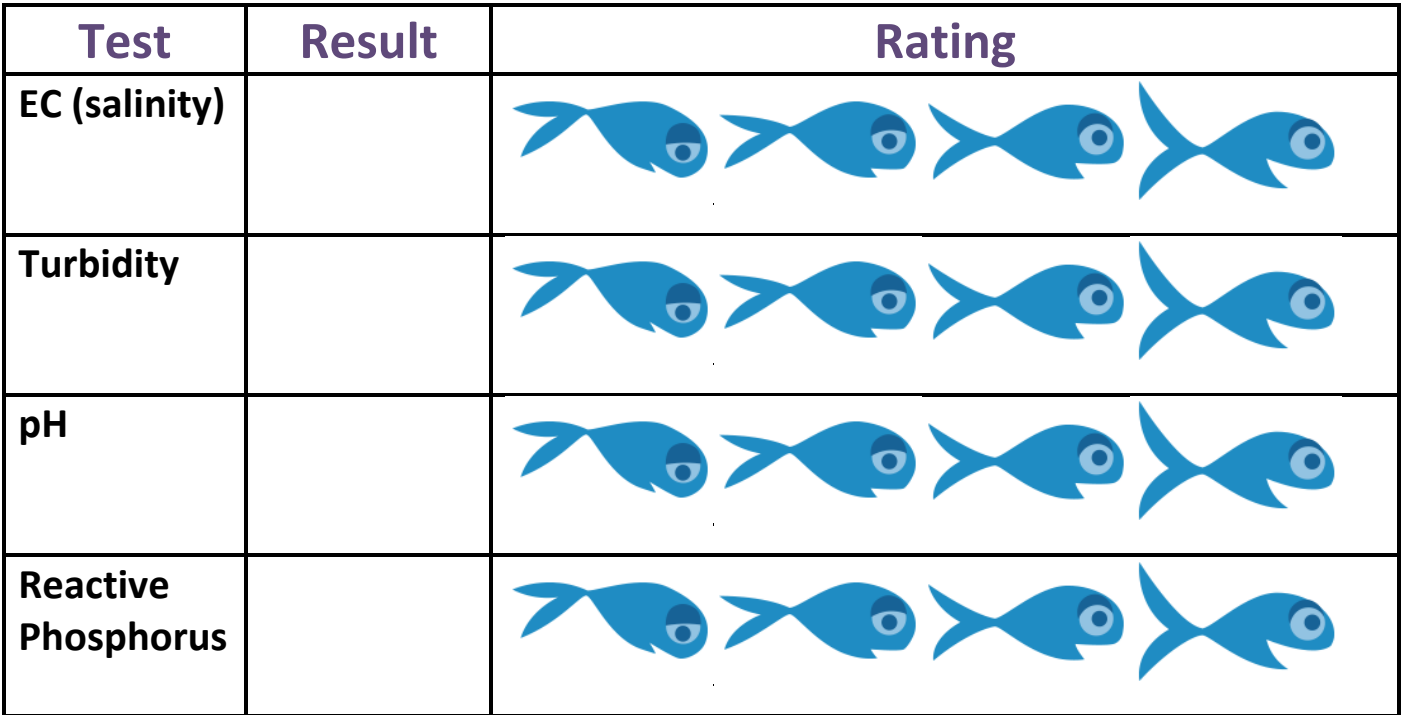

**Site observations:**

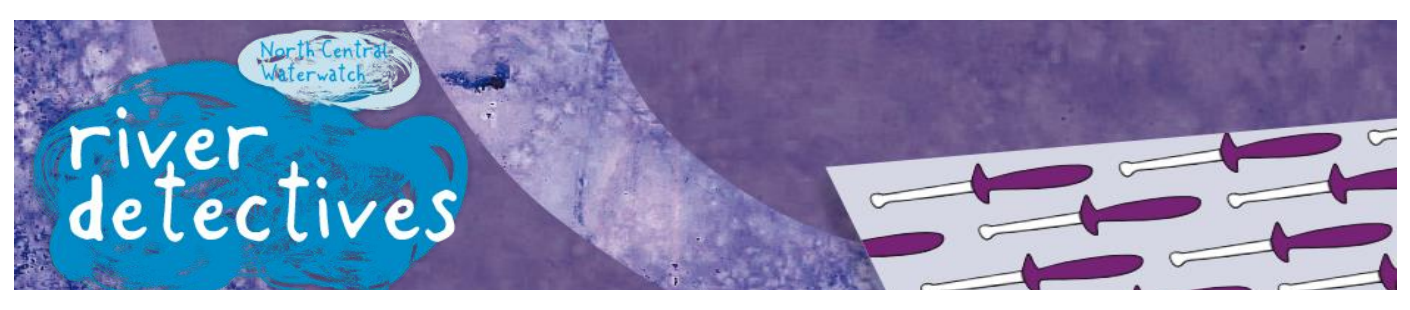

## **Water Quality Results Poster – year at a glance**

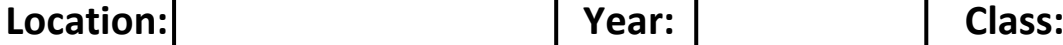

**Write your results in each column then compare to water quality ratings charts in Field Manual or on website to rate the water quality in your region and draw the appropriate fish icon**

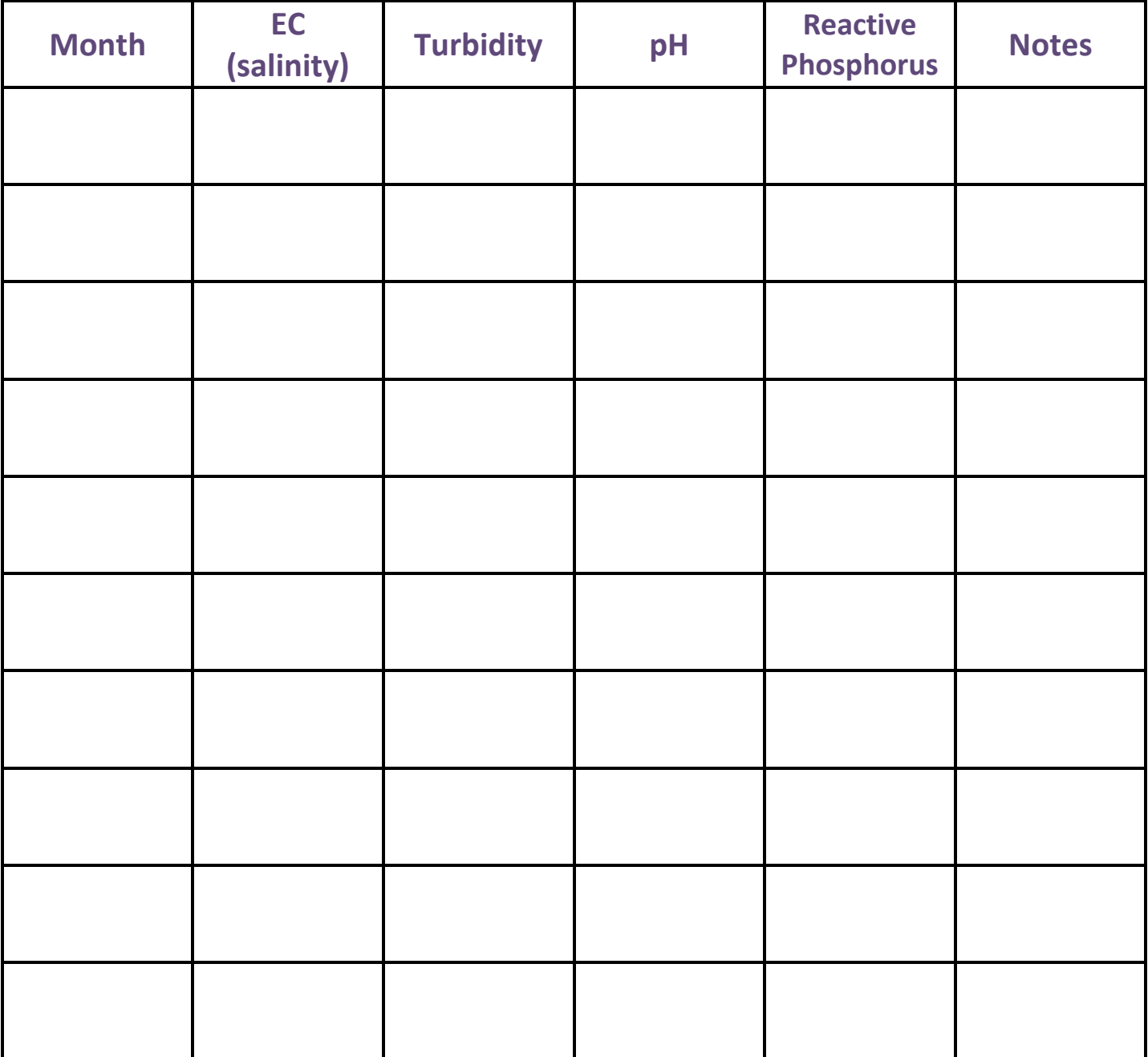

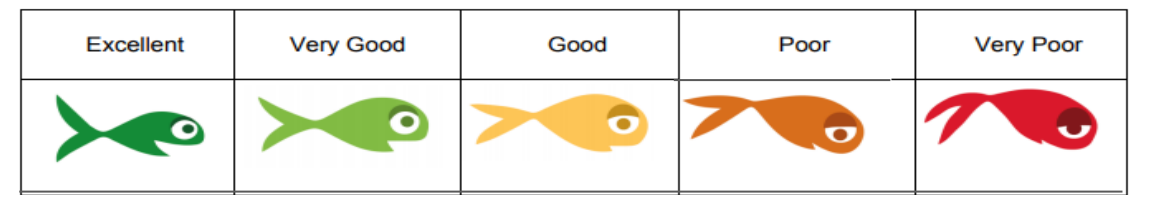